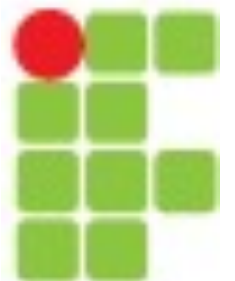

Instituto Federal de Santa Catarina Campus Florianópolis

# Classificação

Prof. Glauco Cardozo

glauco.cardozo@ifsc.edu.br

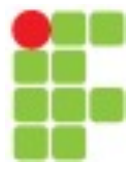

# Classificação

A classificação em aprendizado de máquina e estatística é uma abordagem de aprendizado supervisionado na qual o programa de computador aprende com os dados fornecidos e faz novas observações ou classificações.

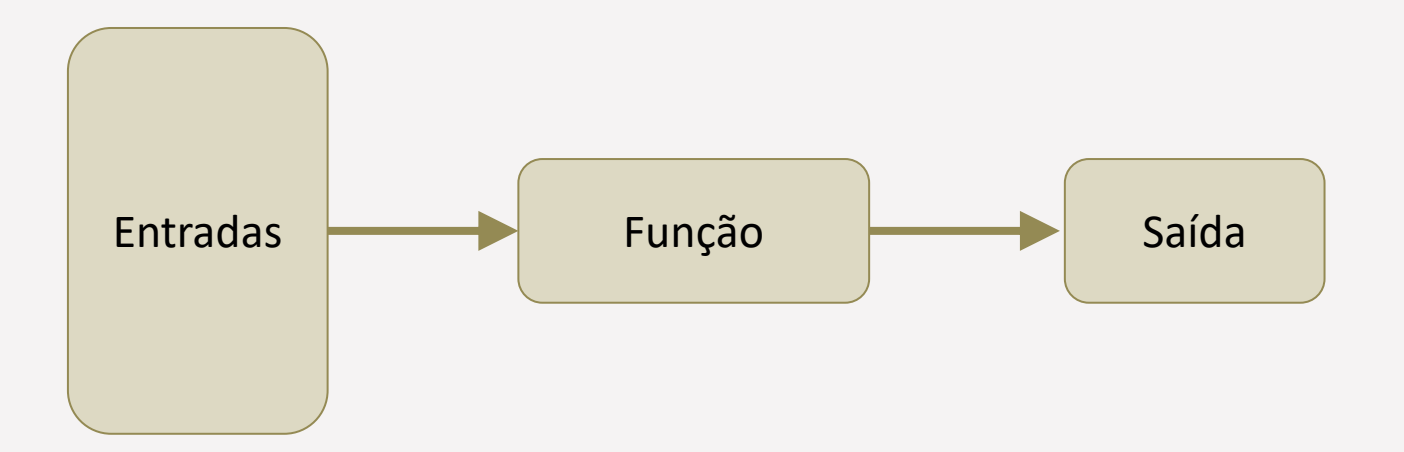

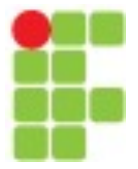

### Classificação

A modelagem preditiva de classificação é a tarefa de aproximar a função de mapeamento de variáveis de entrada para variáveis de saída discretas. O objetivo principal é identificar em qual classe/categoria os novos dados se enquadrarão.

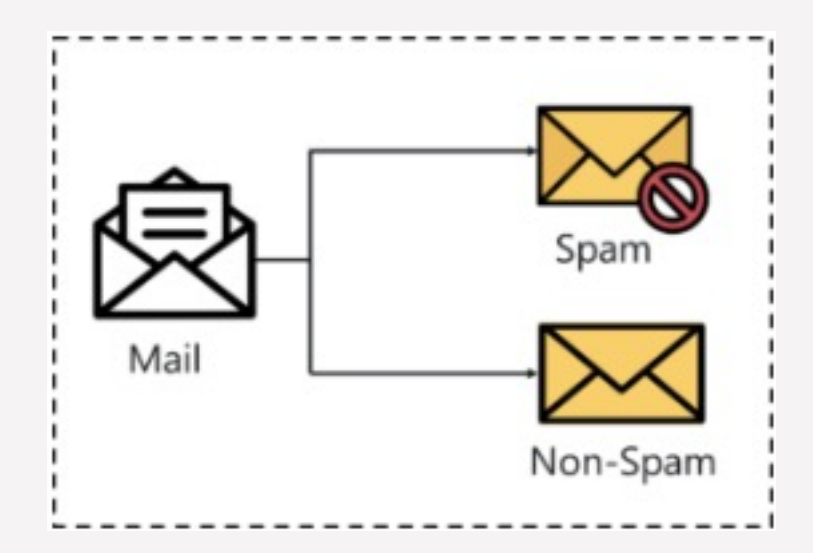

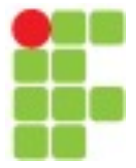

### Classificação

A detecção de doenças cardíacas pode ser identificada como um problema de classificação, esta é uma classificação binária, pois pode haver apenas duas classes, ou seja, tem doença cardíaca ou não tem doença cardíaca. O classificador, nesse caso, precisa de dados de treinamento para entender como as variáveis de entrada fornecidas estão relacionadas à classe. E uma vez que o classificador é treinado com precisão, ele pode ser usado para detectar se a doença cardíaca existe ou não para um determinado paciente.

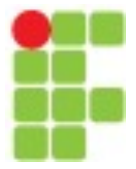

# Classificação

As classificações supervisionadas podem ser do tipo:

- **Classificação Binária** É um tipo de classificação com apenas dois resultados, por exemplo – verdadeiro ou falso.
- **Classificação Multiclasse** A classificação com mais de duas classes, na classificação multiclasse cada amostra é atribuída a apenas um rótulo.
- **Classificação Multi-rótulo** Este é um tipo de classificação em que cada amostra pode ser atribuída a um conjunto de rótulos.

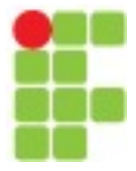

### Classificação

#### **Regressão Logística**

É um algoritmo de classificação em aprendizado de máquina que usa uma ou mais variáveis independentes para determinar um resultado. O resultado é medido com uma variável dicotômica, o que significa **que terá apenas dois resultados possíveis**

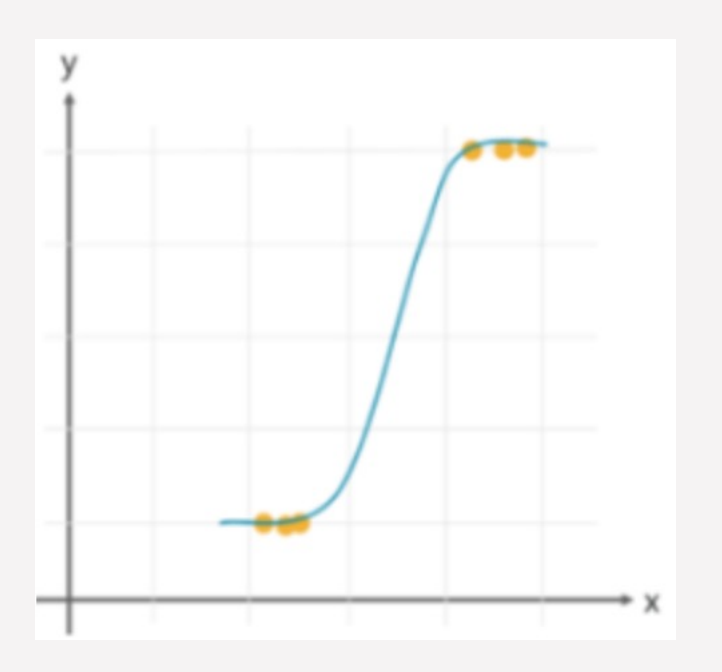

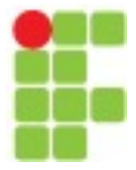

# Classificação

### **Regressão** Logística

O objetivo da regressão logística é encontrar uma relação de melhor ajuste entre a variável dependente e um conjunto de variáveis independentes.

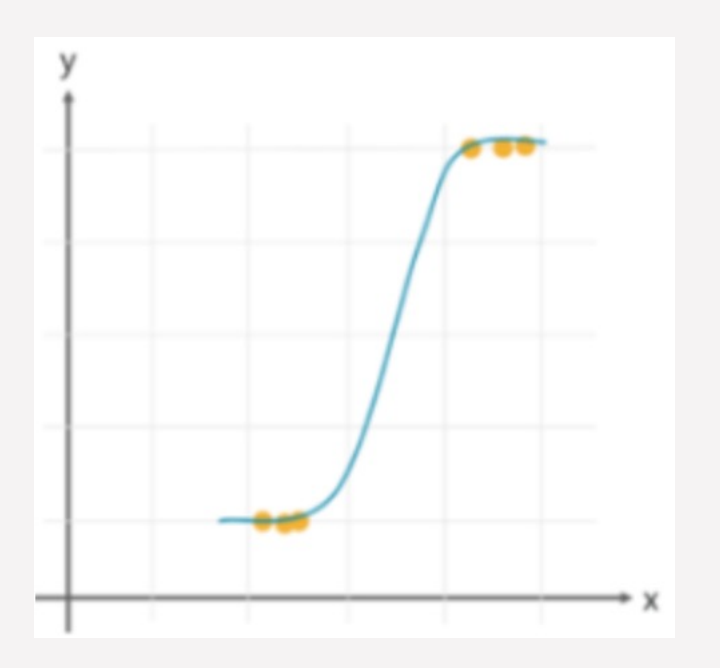

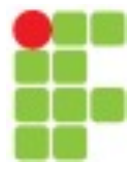

# Classificação

### **Regressão Logística - Vantagens e desvantagens**

- A regressão logística destina-se especificamente à classificação, é útil para entender como um conjunto de variáveis independentes afeta o resultado da variável dependente.
- A principal desvantagem do algoritmo de regressão logística é que ele só funciona quando a variável predita é binária, ele assume que os dados estão livres de valores ausentes e assume que os preditores são independentes uns dos outros.

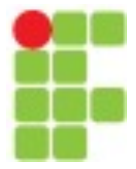

### Classificação

**Regressão Logística – Exemplo de uso** 

- Identificando fatores de risco para doenças
- Classificação de palavras
- Previsão do tempo
- Candidaturas de votação

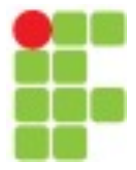

# Classificação

#### **Classificador Naïve Bayes**

É um algoritmo de classificação baseado no **teorema de Bayes**. Em termos simples, um classificador Naïve Bayes assume que a presença de uma característica particular em uma classe não está relacionada à presença de qualquer outra característica.

$$
P(C_i | x_1, x_2 \dots, x_n) = \frac{P(x_1, x_2 \dots, x_n | C_i). P(C_i)}{P(x_1, x_2 \dots, x_n)} \text{ for } 1 < i < k
$$

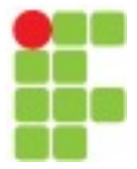

# Classificação

#### **Classificador Naïve Bayes** - **Vantagens e desvantagens**

- O classificador Naïve Bayes requer uma pequena quantidade de dados de treinamento para estimar os parâmetros necessários para obter os resultados.
- Eles são extremamente rápidos por natureza em comparação com outros classificadores.
- Mesmo com uma abordagem simplista, Naïve Bayes é conhecido por superar a maioria dos métodos de classificação em aprendizado de máquina.
- A única desvantagem é que eles são conhecidos por serem um mau estimador.

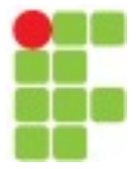

# Classificação

#### **Classificador Naïve Bayes** - **Vantagens e desvantagens**

- O classificador Naïve Bayes requer uma pequena quantidade de dados de treinamento para estimar os parâmetros necessários para obter os resultados.
- Eles são extremamente rápidos por natureza em comparação com outros classificadores.
- Mesmo com uma abordagem simplista, Naïve Bayes é conhecido por superar a maioria dos métodos de classificação em aprendizado de máquina.
- A única desvantagem é que eles são conhecidos por serem um mau estimador.

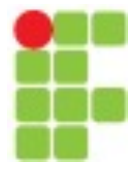

# Classificação

### **Classificador Naïve Bayes** – **Exemplo de uso**

- Previsões de doenças
- Classificação de documentos
- Filtros de spam
- Análise de sentimentos

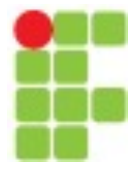

# Classificação

#### **Classificador Naïve Bayes** – **Exemplo de uso**

- Previsões de doenças
- Classificação de documentos
- Filtros de spam
- Análise de sentimentos

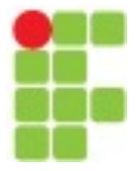

### Classificação

### **K-vizinhos mais próximos (KNN)**

É um algoritmo de aprendizado lento que **armazena todas as instâncias correspondentes aos dados de treinamento no espaço n-dimensional** . É um **algoritmo de aprendizado "preguiçoso"** , pois não se concentra na construção de um modelo interno geral, em vez disso, funciona no armazenamento de instâncias de dados de treinamento.

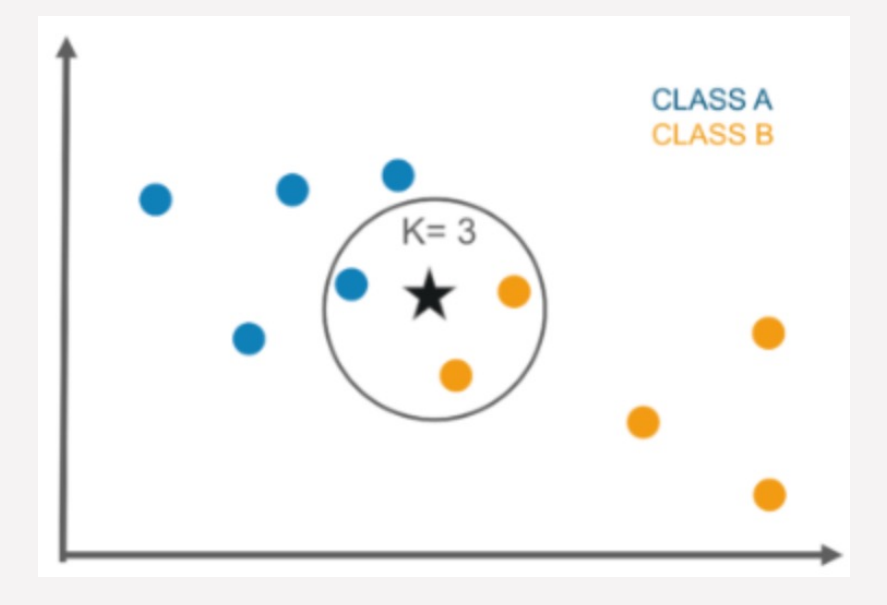

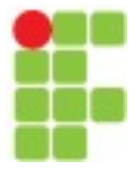

# Classificação

### **K-vizinhos mais próximos (KNN)**

A classificação é calculada a partir de uma votação majoritária simples dos k vizinhos mais próximos de cada ponto.

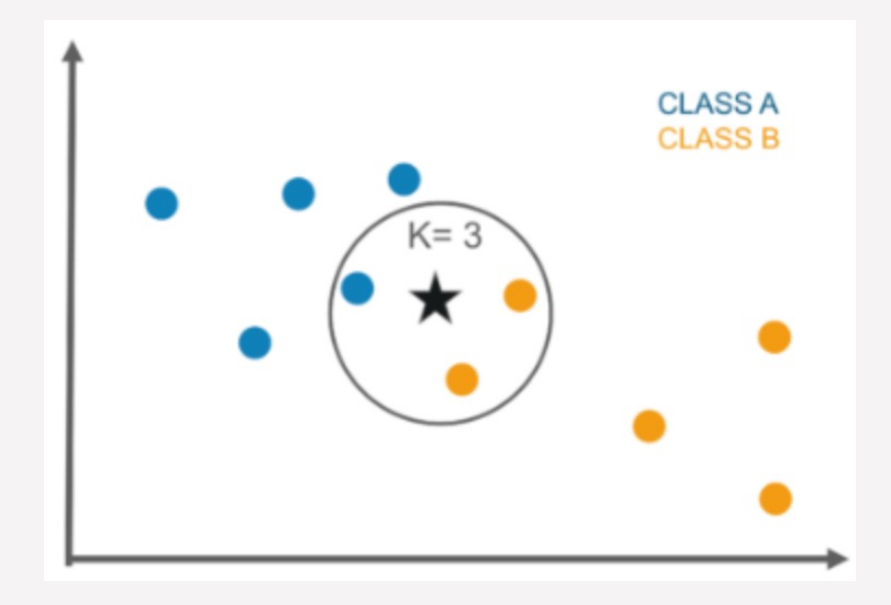

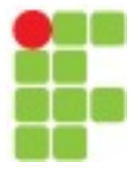

# Classificação

### **K-vizinhos mais próximos (KNN) - Vantagens e desvantagens**

- O algoritmo é bastante simples em sua implementação e é robusto a dados de treinamento ruidosos.
- Mesmo que os dados de treinamento sejam grandes, é bastante eficiente.
- Uma desvantagem com o algoritmo KNN é que o custo computacional é bastante alto em comparação com outros algoritmos.

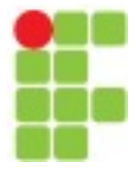

# Classificação

### **K-vizinhos mais próximos (KNN) - Exemplos de uso**

- Aplicações industriais para procurar tarefas semelhantes em comparação com outras
- Aplicativos de detecção de manuscrito
- Reconhecimento de imagem
- Reconhecimento de vídeo
- Análise de estoque

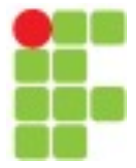

### Classificação

#### **Árvore de decisão**

O algoritmo de árvore de decisão constrói o modelo de classificação na forma de uma **estrutura de árvore**. Ele utiliza as regras se-então que são igualmente exaustivas e mutuamente exclusivas na classificação. O processo continua dividindo os dados em estruturas menores e, eventualmente, associando-os a uma árvore de decisão incremental. A estrutura final parece uma árvore com nós e folhas.

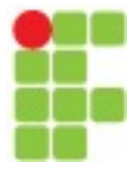

### Classificação

#### **Árvore de decisão**

As **regras são aprendidas sequencialmente** usando os dados de treinamento um de cada vez. Cada vez que uma regra é aprendida, as tuplas que cobrem as regras são removidas. O processo continua no conjunto de treinamento até que o ponto final seja atingido.

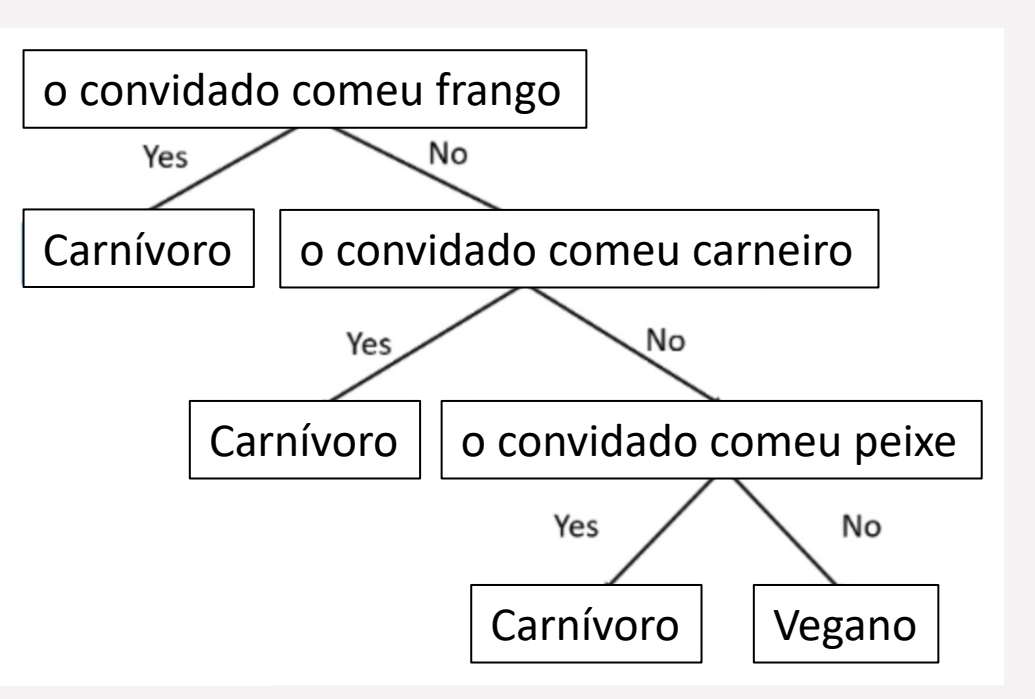

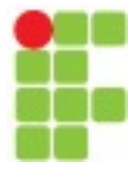

# Classificação

### **Árvore de decisão - Exemplos de uso**

- Exploração de dados
- Reconhecimento de padrões
- Precificação de opções em finanças
- Identificando doenças e ameaças de risco

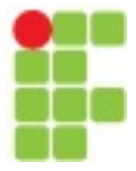

### Classificação

#### **Floresta Aleatória**

Floresta aleatória é um **método de aprendizado conjunto** para classificação, regressão, etc. Ele opera construindo uma infinidade de árvores de decisão no tempo de treinamento e gera previsão média das árvores individuais.

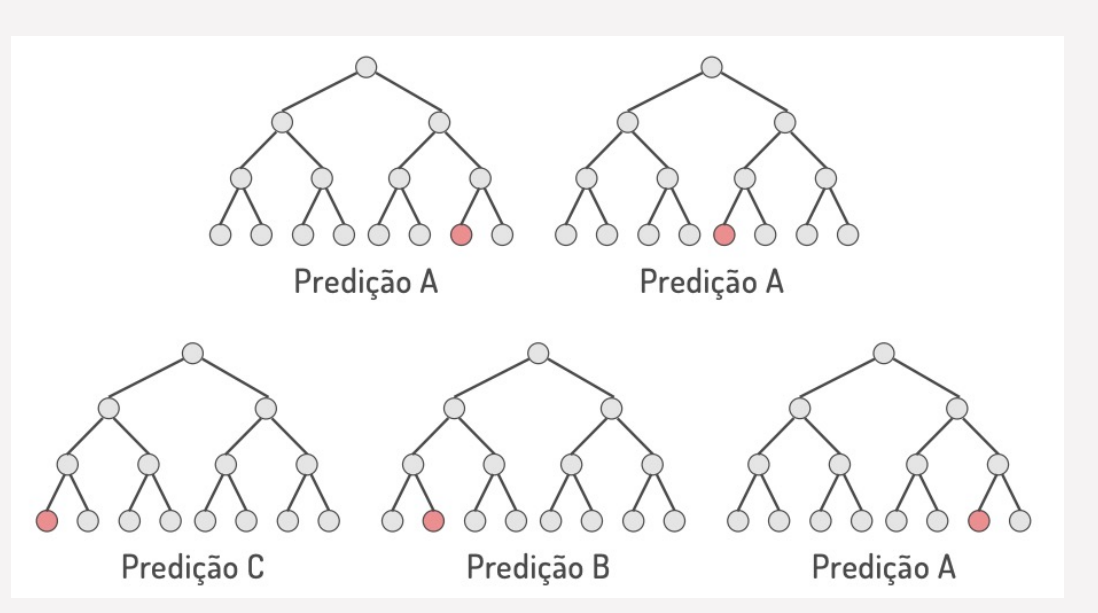

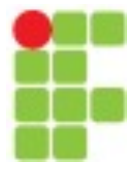

# Classificação

#### **Floresta Aleatória - Vantagens e desvantagens**

- A vantagem da floresta aleatória é que ela é mais precisa do que as árvores de decisão devido à redução do overfitting.
- A única desvantagem dos classificadores de floresta aleatória é que eles são bastante complexos na implementação e ficam muito lentos na previsão em tempo real.

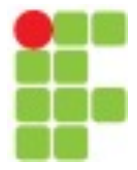

# Classificação

### **Floresta Aleatória - Exemplos de uso**

- Aplicações industriais, como descobrir se um solicitante de empréstimo é de alto ou baixo risco
- Para prever a falha de peças mecânicas em motores de automóveis
- Previsão de pontuações de compartilhamento de mídia social
- Pontuações de desempenho

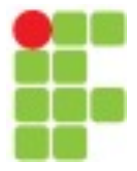

### Classificação

#### **Máquina de vetor de suporte**

A máquina de vetores de suporte é um classificador que representa os **dados de treinamento como pontos no espaço** separados em categorias por um intervalo o mais amplo possível. Novos pontos são então adicionados ao espaço, prevendo em qual categoria eles se enquadram e a qual espaço eles pertencerão.

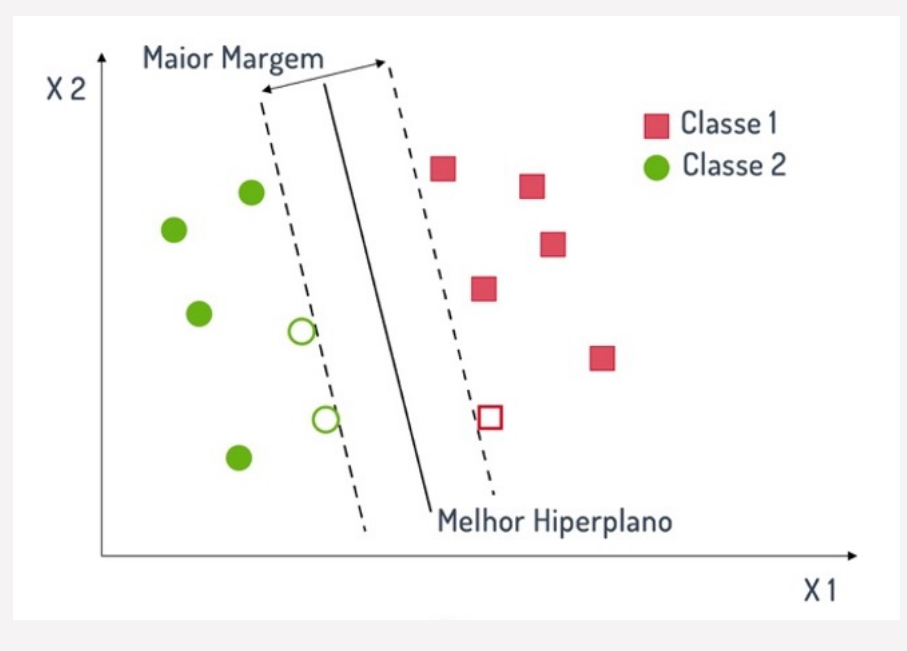

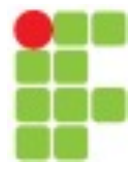

# Classificação

#### **Vantagens e desvantagens**

- Ele usa um subconjunto de pontos de treinamento na função de decisão, o que o torna eficiente em termos de memória e é altamente eficaz em espaços de alta dimensão.
- A única desvantagem com a máquina de vetores de suporte é que o algoritmo não fornece estimativas de probabilidade diretamente.

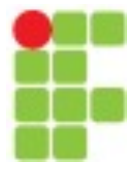

# Classificação

#### **Vantagens e desvantagens**

- Ele usa um subconjunto de pontos de treinamento na função de decisão, o que o torna eficiente em termos de memória e é altamente eficaz em espaços de alta dimensão.
- A única desvantagem com a máquina de vetores de suporte é que o algoritmo não fornece estimativas de probabilidade diretamente.

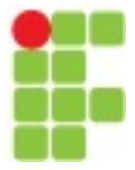

### Classificação

#### **Redes** neurais artificiais

Uma rede neural consiste em neurônios que são **organizados em camadas** , elas usam um vetor de entrada e o convertem em uma saída. O processo envolve cada neurônio recebendo dados da entrada e aplicando uma função e em seguida passa a saída para a próxima camada.

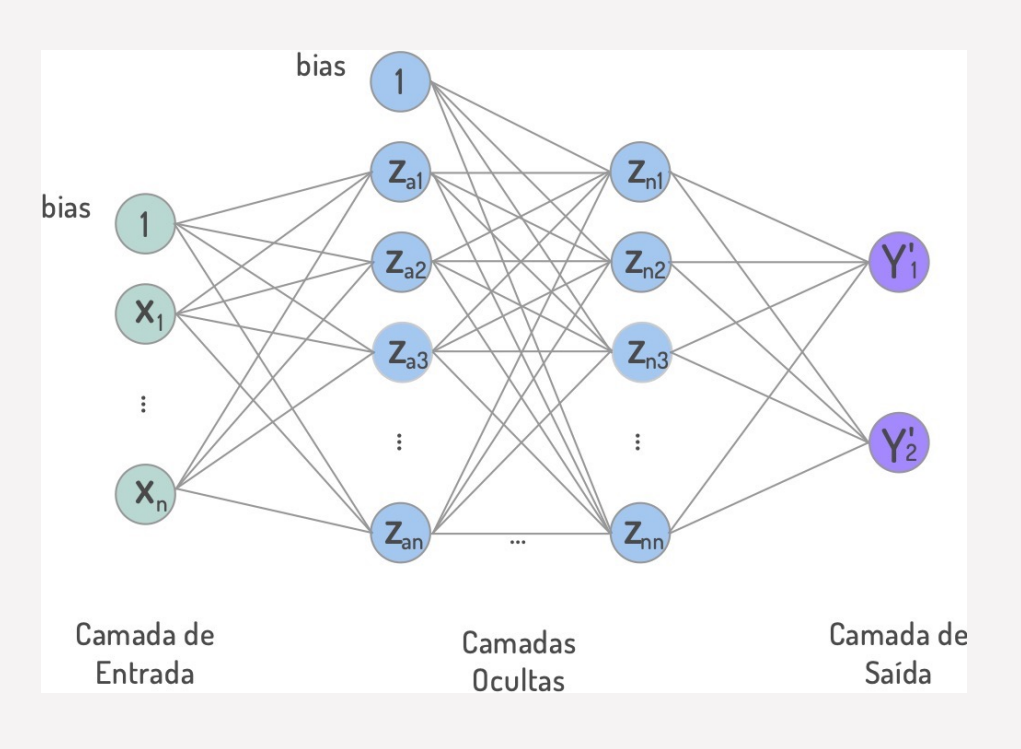

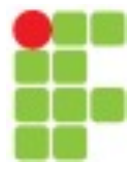

# Classificação

#### **Redes neurais ar6ficiais - Vantagens e desvantagens**

- Ele tem uma alta tolerância a dados ruidosos e capaz de classificar padrões não treinados, tem melhor desempenho com entradas e saídas de valor contínuo.
- A desvantagem com as redes neurais artificiais é que tem uma interpretação pobre em comparação com outros modelos.

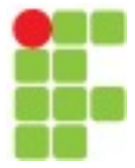

### Classificação

#### **Redes neurais artificiais - Scikit-learn**

```
from sklearn.neural network import MLPClassifier
model = MLPClassifier(hidden layer sizes=[10, 10], activation='relu',solver='adam', alpha=0.001, learning rate init=0.001,
                      max iter=300)
model.fit(X train, y train)
```
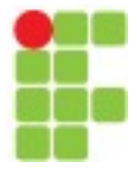

### Classificação

### **Hot Encoding**

One **Hot encoding** é uma transformação que fazemos nos dados para representarmos uma variável categórica de forma binária

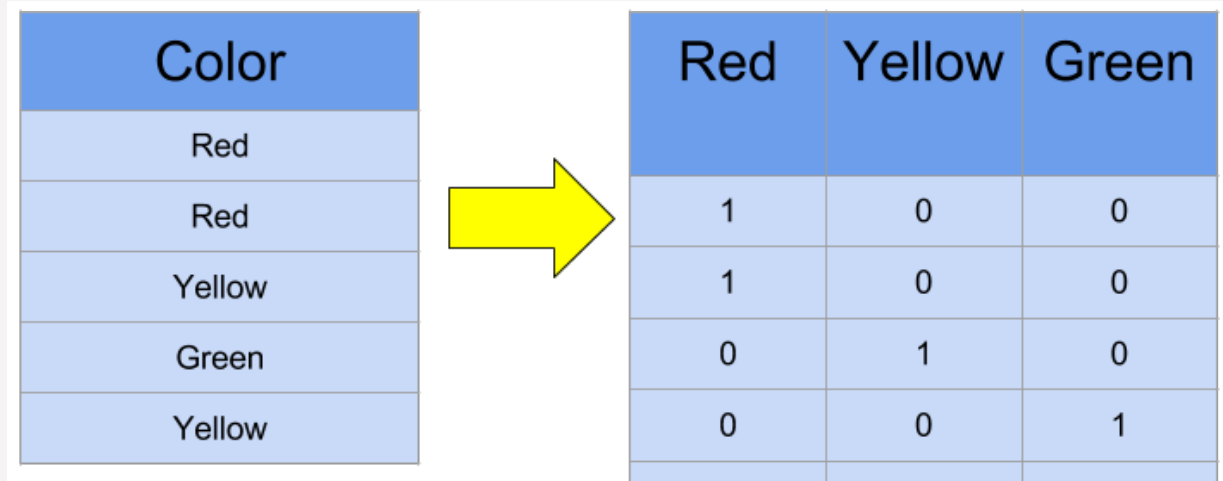

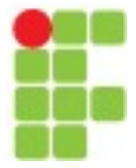

### Classificação

#### **Divisão dos Dados** - **Método Holdout**

Este é o método mais comum para avaliar um classificador. Neste método, o conjunto de dados fornecido é dividido em duas partes como um teste e um conjunto de treinamento 20% e 80%, respectivamente.

O conjunto de treinamento é usado para treinar os dados e o conjunto de teste não visto é usado para testar seu poder preditivo.

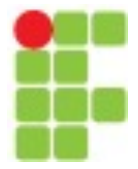

## Classificação

#### **Divisão dos Dados** - **Método Holdout**

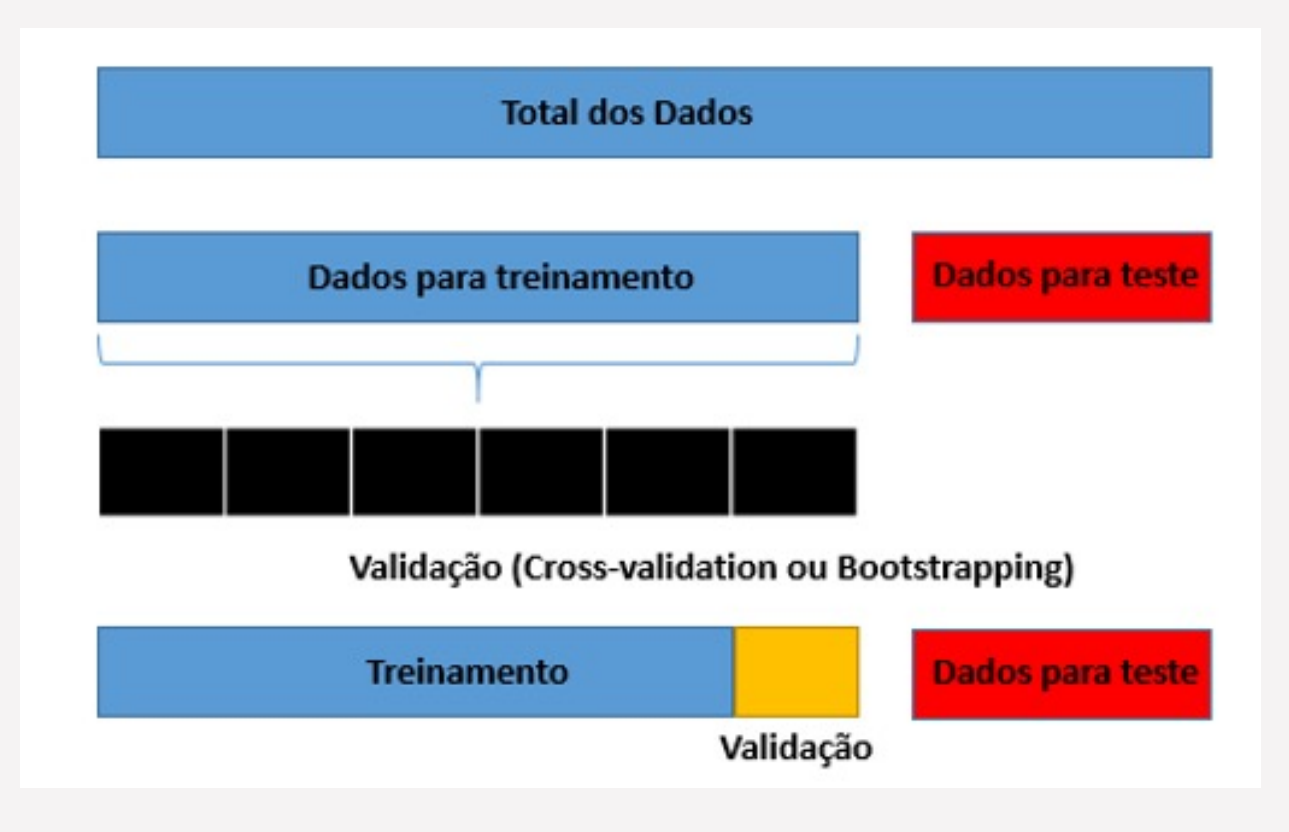

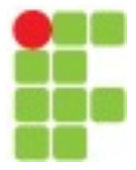

### Classificação

### **Divisão dos Dados** - **Validação cruzada**

O over-fidng é o problema mais comum prevalente na maioria dos modelos de aprendizado de máquina. A validação cruzada K-fold pode ser realizada para verificar se o modelo está "superajustado".

Neste método, o conjunto de dados é dividido aleatoriamente em **k** subconjuntos mutuamente exclusivos, cada um dos quais do mesmo tamanho. Destes, um é mantido para teste e outros são usados para treinar o modelo. O mesmo processo ocorre para todas as k dobras.

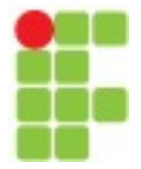

# Classificação

### **Divisão dos Dados** - **Validação cruzada**

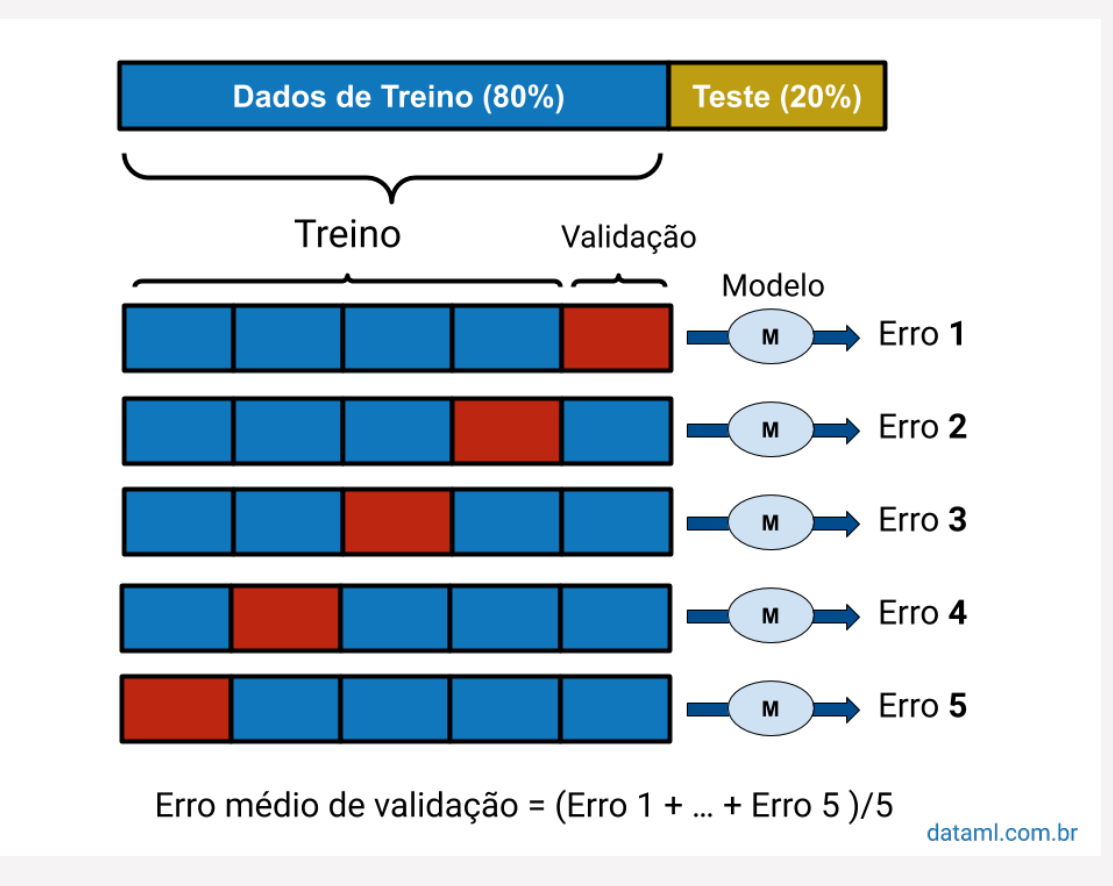

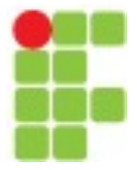

# Classificação

### **Métricas de Classificação**

A matriz de confusão é uma apresentação útil da precisão de um modelo com duas ou mais classes, fornecendo uma matriz como saída e descrevendo o desempenho completo do modelo.

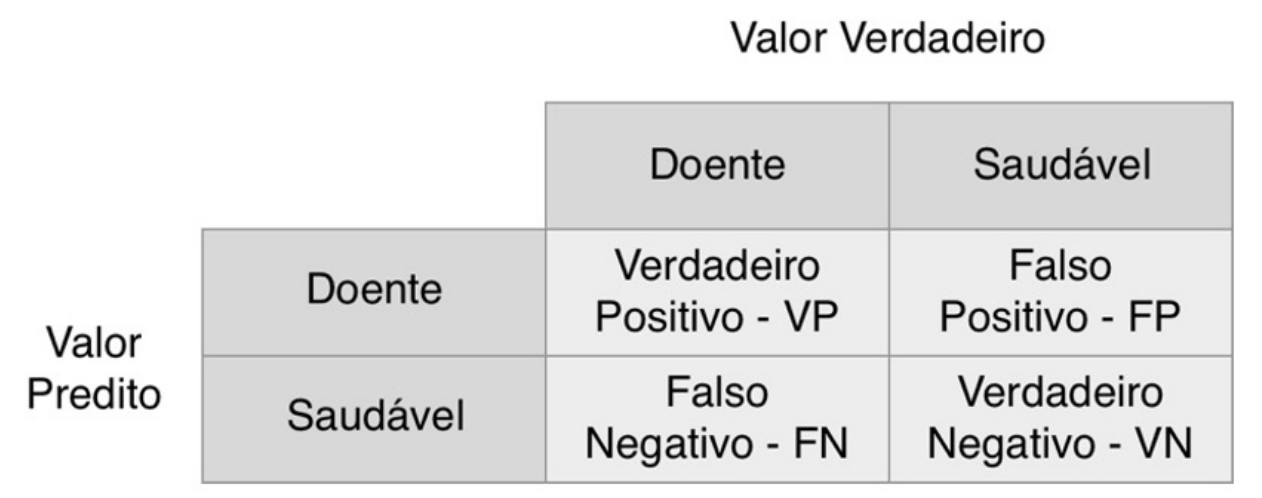

![](_page_36_Picture_0.jpeg)

### Classificação

### **Métricas de Classificação**

A tabela apresenta previsões no eixo x e resultados de precisão no eixo y. As células da tabela são o número de previsões feitas por um algoritmo de aprendizado de máquina.

![](_page_36_Picture_88.jpeg)

![](_page_37_Picture_0.jpeg)

### Classificação

### **Métricas de Classificação**

Sensibilidade ou Taxa de Verdadeiro Positivo 
$$
=\frac{VP}{VP + FN}
$$
  
\nEspecificidade ou Taxa de Verdadeiro Negativo  $=\frac{VN}{VN + FP}$   
\nPrecisão ou Valor Preditivo Positivo  $=\frac{VP}{VP + VN}$   
\nValor Preditivo Negativo  $=\frac{VN}{VN + FN}$ 

![](_page_38_Picture_0.jpeg)

### Classificação

### **Métricas de Classificação** - **Acurácia**

A acurácia é a métrica de avaliação mais utilizada em problemas de classificação; sendo muitas vezes utilizada de maneira incorreta. Ela é recomendada apenas quando há um número igual de observações em cada classe, ou seja, a base esteja balanceada, e que todas as previsões e erros de previsão sejam igualmente importantes

> Acurácia = Número de predições corretas Número total de predições

![](_page_39_Picture_0.jpeg)

### Classificação

#### **Métricas de Classificação** - **Escore F1**

Usado para medir a precisão de um teste, o escore F1 é a média harmônica entre precisão e sensibilidade. O intervalo para a pontuação F1 é [0, 1]. Ele mostra o quão preciso é o seu classificador (quantas instâncias ele classifica corretamente) e também o quão robusto é (não perde um número significativo de instâncias).

$$
F1 = 2 * \frac{1}{\left(\frac{1}{\text{Sensibilidade}}\right) + \frac{1}{\text{Precision}}}
$$

![](_page_40_Picture_0.jpeg)

### Classificação

### **Métricas de Classificação** – **Área sob a curva ROC**

A área sob a curva ROC (ou AUC para abreviar ) é uma métrica de desempenho para problemas de classificação binária.

A AUC representa a capacidade de um modelo de discriminar entre classes positivas e negativas. Uma área de 1,0 representa um modelo que fez todas as previsões perfeitamente. Uma área de 0,5 representa um modelo tão bom quanto aleatório.

![](_page_41_Picture_0.jpeg)

### Classificação

### **Métricas de Classificação** – **Área sob a curva ROC**

![](_page_41_Figure_4.jpeg)